## Lc60le640u Service Manual

Recognizing the pretension ways to get this book Lc60le640u Service Manual is additionally useful. You have remained in right site to begin getting this info. get the Lc60le640u Service Manual associate that we find the money for here and check out the link.

You could purchase lead Lc60le640u Service Manual or acquire it as soon as feasible. You could speedily download this Lc60le640u Service Manual after getting deal. So, behind you require the book swiftly, you can straight get it. Its for that reason no question simple and consequently fats, isnt it? You have to favor to in this ventilate

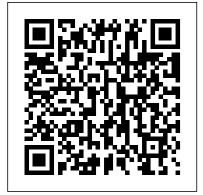

Quicksand HarperCollins

A riveting true story of the failure of the courts and police to protect a woman and her daughters.

Selecting Thermoplastics for Engineering Applications, Second Edition, CRC Press

"Combines fundamental theory, systematic experimentation, disciplined research, and logical procedures to simplify the thermoplastic selection process as well as reduce production cost and time. Second Edition contains new features such as rheology property data, recycling in resin selection, and more and more."

## Creating Motion Graphics with After Effects

After Effects CS5.5 Update: /tv.adobe.com/show/after-effects-cs55-newcreative-techniques/ Chris and Trish Meyer have created a series of videos demonstrating how to use their favorite new and enhanced features in After Effects CS5.5. Virtually all of these videos use exercise files from Creating Motion Graphics with After Effects (5th Edition for CS5) as their starting point, extending the usefulness of this book for its owners. These videos may be viewed for free on AdobeTV. \* 5th Edition of best-selling After Effects book by renowned authors Trish and Chris Meyer covers the important updates in After Effects CS4 and CS5 \* Covers both essential and advanced techniques, from basic layer manipulation and animation through keying, motion tracking, and color management \* The downloadable resources are packed with project files for version CS5, source materials, and nearly 200 pages of bonus chapters Trish and Chris Meyer share over 17 years of hard-earned, real-world film and video production experience inside this critically acclaimed text. More than a step-by-step review of the features in AE, readers will learn how the program thinks so that they can realize their own visions more quickly and efficiently. This full-color book is packed with tips, gotchas, and sage advice that will help users thrive no matter what projects they might

encounter. Creating Motion Graphics 5th Edition has been thoroughly revised to reflect the new features introduced in both After Effects CS4 and CS5. New chapters cover the revolutionary new Roto Brush feature, as well as mocha and mocha shape. The 3D section has been expanded to include working with 3D effects such as Digieffects FreeForm plus workflows including Adobe Repoussé, Vanishing Point Exchange, and 3D model import using Adobe Photoshop Extended. The print version is also accompanied by downloadable resources that contain project files and source materials for all the techniques demonstrated in the book, as well as nearly 200 pages of bonus chapters on subjects such as expressions, scripting, and effects. Subjects include: Animation Techniques; Layer Management; Modes, Masks, and Mattes; Mastering 3D Space; Text Animation; Effects & Presets; Painting and Rotoscoping; Parenting, Nesting, and Collapsing; Color Management and Video Essentials; Motion Tracking and Keying; Working with Audio; Integrating with 3D Applications; Puppet Tools; Expressions; Exporting and Rendering; and much more.

Page 1/1

Lc60le640u Service Manual